# ГОСУСЛУГИ

**1.1. Государственная услуга** по выдаче разрешений на переселение объектов животного мира.

**Государственную услугу предоставляет** центральный аппарат Росприроднадзора**.**

**Результатом предоставления государственной услуги является**  решение о выдаче разрешения на переселение объектов животного мира либо уведомления об отказе в выдаче разрешения;

**За предоставлением услуги можно обратиться:** 

- в центральный аппарат Росприроднадзора;
- на Единый портал государственных и муниципальных услуг (ЕПГУ).

#### **Размер государственной пошлины:**

• Государственная пошлина за предоставление государственной услуги не взимается.

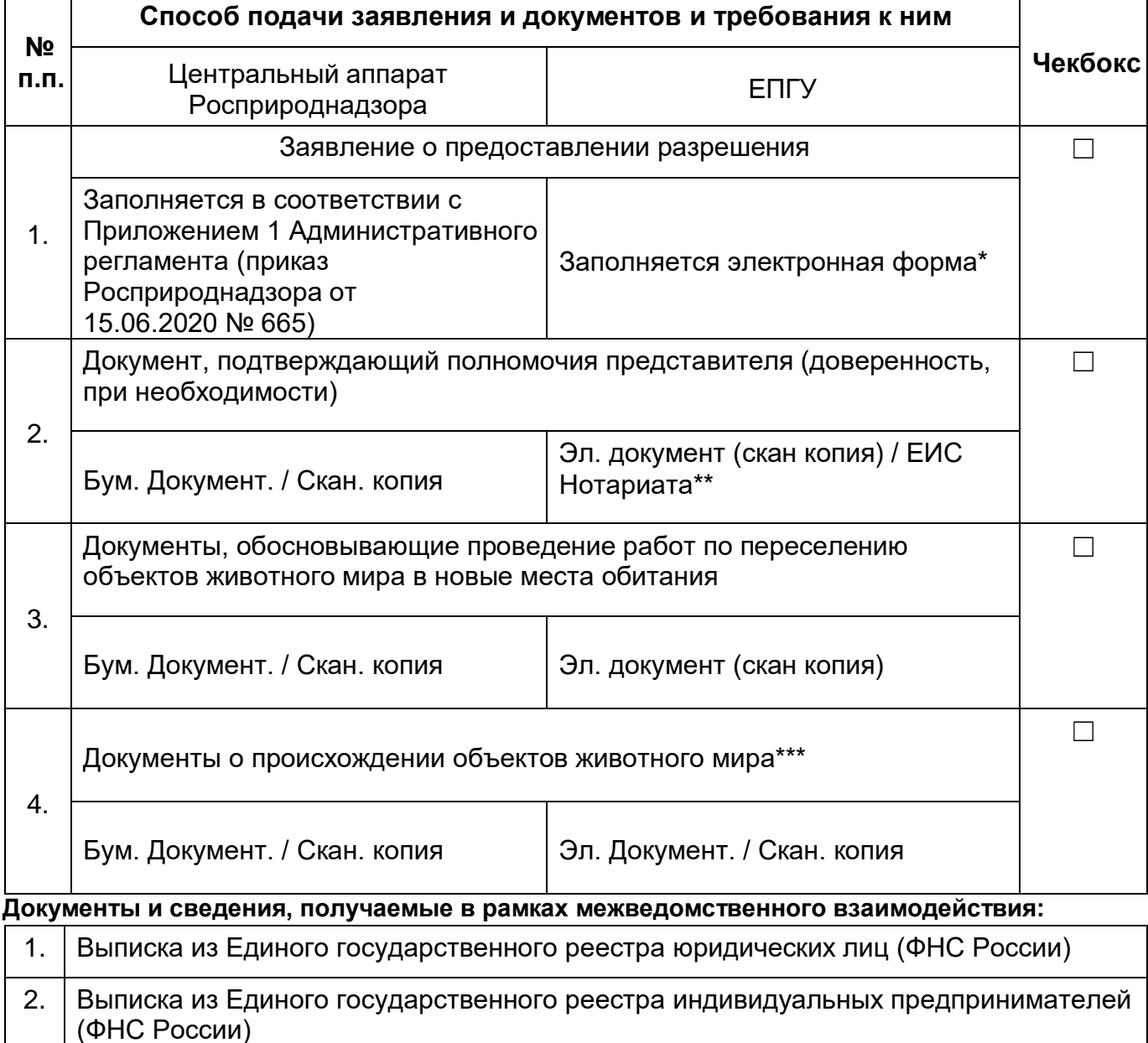

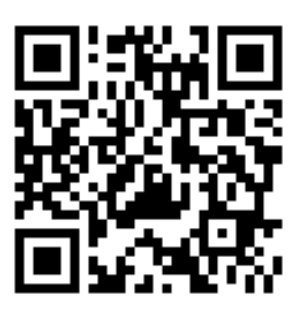

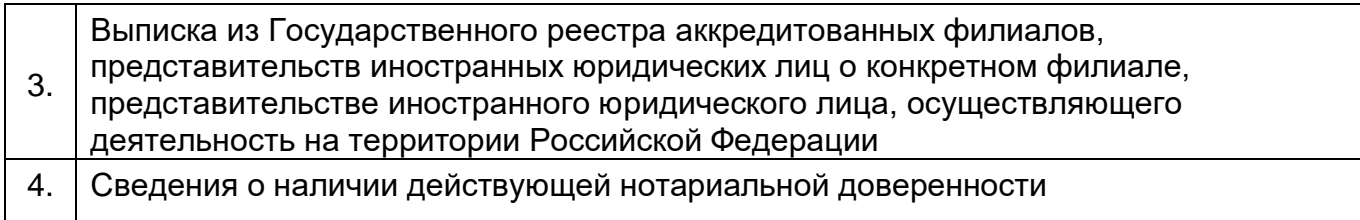

# **Срок предоставления услуги:**

\* Заявление заполняются по форме на ЕПГУ, подписывается УНЭП, ПЭП заявителя в случае реализации функционала в продуктивном контуре ВКУ ЕПГУ. Также возможно подписание посредством УКЭП при наличии указанного требования в Федеральном законе или указе Президента Российской Федерации.

\*\* предоставление скан копии доверенности необходимо в случае отсутствия витрин данных и межведомственного взаимодействия в части видов сведений. При наличии реализованной витрины данных ЕИС Нотариата.

# ГОСУСЛУГИ

**1.2. Государственная услуга** по выдаче разрешений на переселение охотничьих ресурсов.

**Государственную услугу предоставляет** центральный аппарат Росприроднадзора**.**

**Результатом предоставления государственной услуги является**  решение о выдаче разрешения на переселение охотничьих ресурсов в новые места обитания либо уведомления об отказе в выдаче разрешения;

#### **За предоставлением услуги можно обратиться:**

- в центральный аппарат Росприроднадзора;
- на Единый портал государственных и муниципальных услуг (ЕПГУ).

#### **Размер государственной пошлины:**

• За предоставление государственной услуги по выдаче Разрешения **на переселение объектов животного мира, отнесенных к объектам охоты**, взимается государственная пошлина в размере, установленном подпунктом 121 пункта 1 статьи 333.33 Налогового кодекса Российской Федерации;

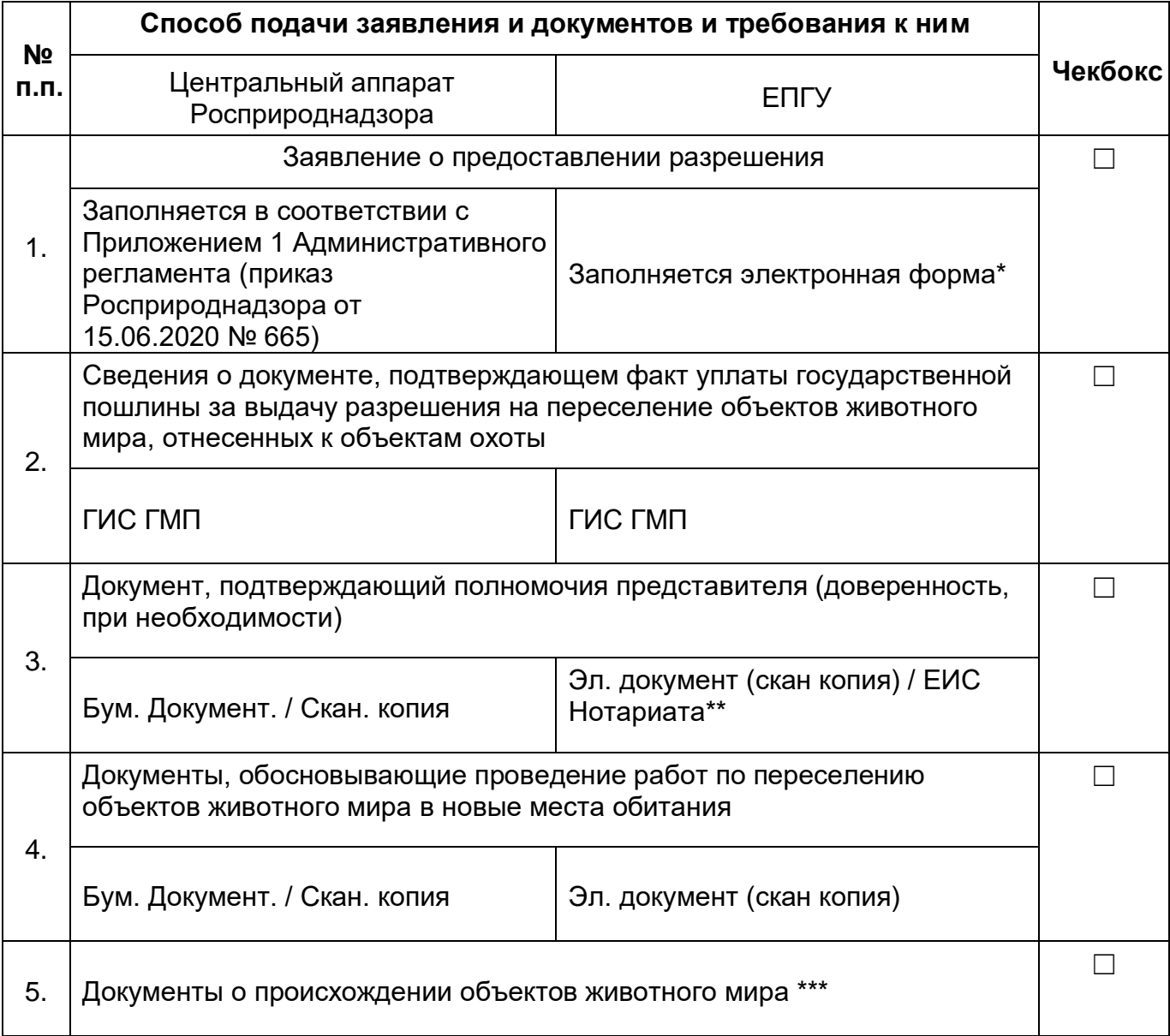

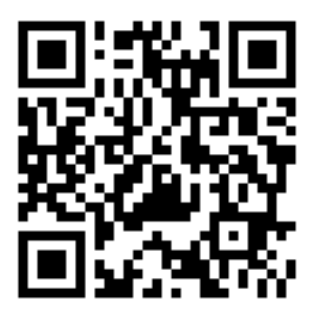

Бум. Документ. / Скан. копия  $\vert$ Эл. Документ. / Скан. копия

\* Заявление заполняются по форме на ЕПГУ. При технической возможности В случае реализации функционала в продуктивном контуре ВКУ ЕПГУ. Также возможно подписание посредством УКЭП при наличии указанного требования в Федеральном законе или указе Президента Российской Федерации.

\*\* предоставление скан копии доверенности необходимо в случае отсутствия витрин данных и межведомственного взаимодействия в части видов сведений. При наличии реализованной витрины данных ЕИС Нотариата.

\*\*\* *Оригинал предоставляется в случае если ранее заявителю выдано разрешение на бумажном носителе, а в случаях если разрешение выдано в электронном виде, необходимо указать соответствующие реквизиты*.

#### **Документы и сведения, получаемые в рамках межведомственного взаимодействия:**

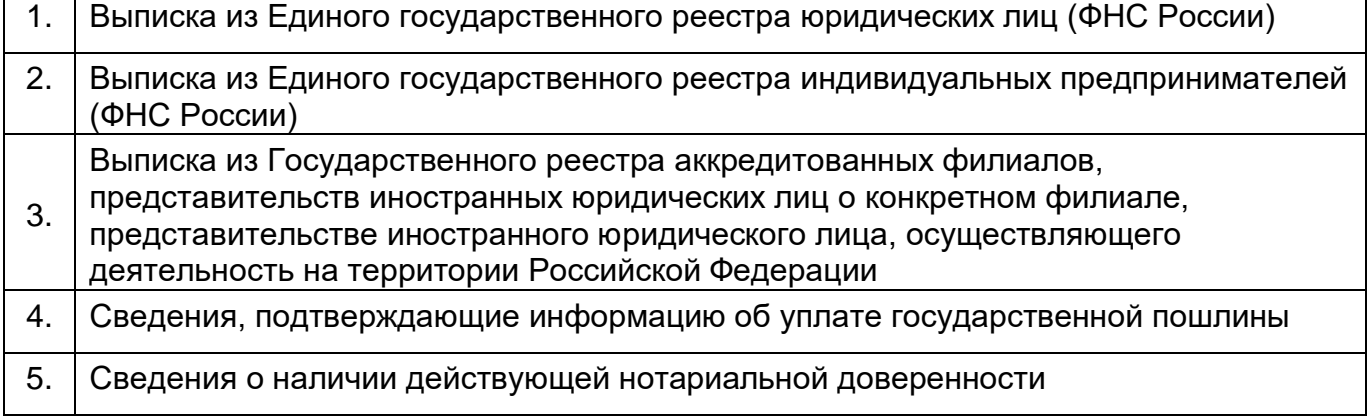

# **Срок предоставления услуги:**

возможно подписание посредством УКЭП при наличии указанного требования в Федеральном законе или указе Президента Российской Федерации.

\*\* предоставление скан копии доверенности необходимо в случае отсутствия витрин данных и межведомственного взаимодействия в части видов сведений. При наличии реализованной витрины данных ЕИС Нотариата.

## **1.3. Государственная услуга** по выдаче разрешений на акклиматизацию объектов животного мира.

**Государственную услугу предоставляет** центральный аппарат Росприроднадзора**.**

**Результатом предоставления государственной услуги является**  решение о выдаче разрешения на акклиматизацию объектов животного мира либо уведомления об отказе в выдаче разрешения;

# СУСЛ

#### **За предоставлением услуги можно обратиться:**

- в центральный аппарат Росприроднадзора;
- на Единый портал государственных и муниципальных услуг (ЕПГУ).

## **Размер государственной пошлины:**

• Государственная пошлина за предоставление государственной услуги не взимается.

#### **Документы, представляемые заявителем:**

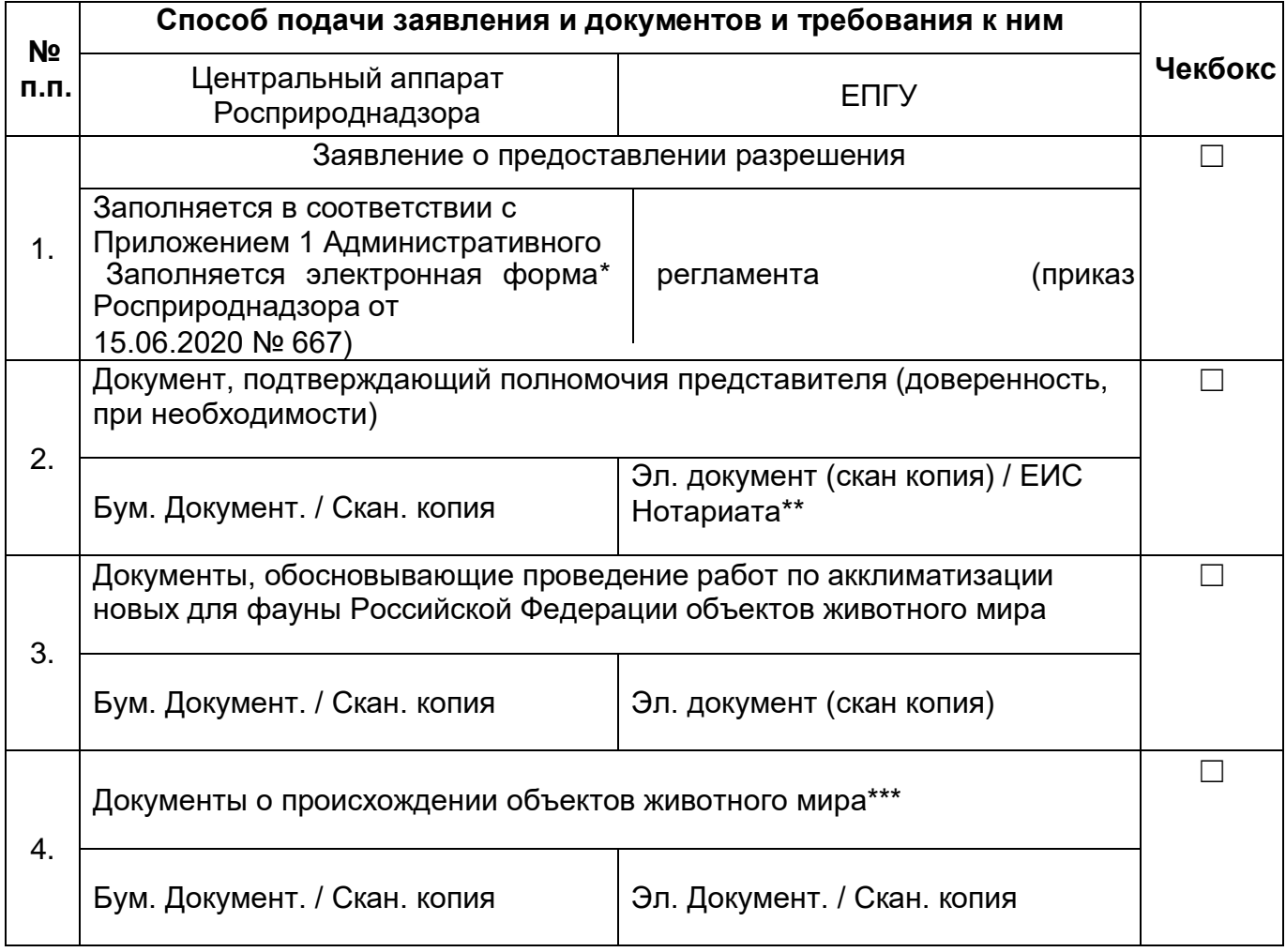

#### **Документы и сведения, получаемые в рамках межведомственного взаимодействия:**

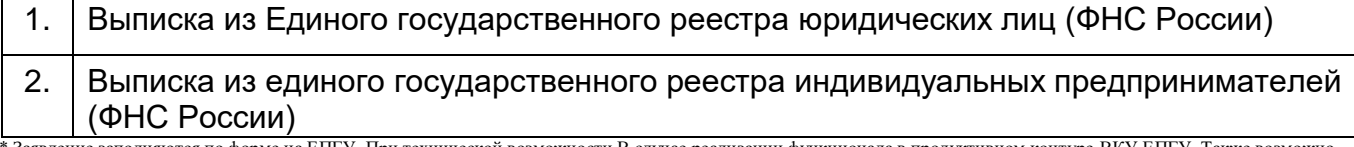

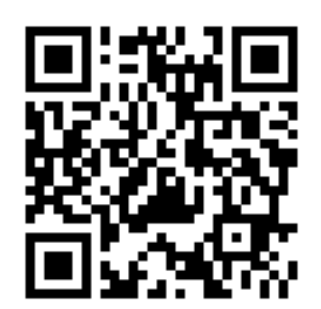

\*\*\* *Оригинал предоставляется в случае если ранее заявителю выдано разрешение на бумажном носителе, а в случаях если разрешение выдано в электронном виде, необходимо указать соответствующие реквизиты*.

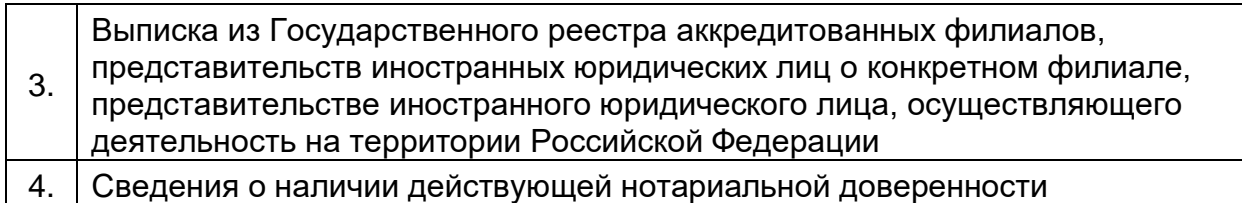

### **Срок предоставления услуги:**

<sup>\*\*</sup> предоставление скан копии доверенности необходимо в случае отсутствия витрин данных и межведомственного взаимодействия в части видов сведений. При наличии реализованной витрины данных ЕИС Нотариата.

возможно подписание посредством УКЭП при наличии указанного требования в Федеральном законе или указе Президента Российской Федерации. \*\* предоставление скан копии доверенности необходимо в случае отсутствия витрин данных и межведомственного взаимодействия в части видов сведений. При

наличии реализованной витрины данных ЕИС Нотариата.

# ГОСУСЛУГИ

**1.4. Государственная услуга** по выдаче разрешений на акклиматизацию охотничьих ресурсов.

**Государственную услугу предоставляет** центральный аппарат Росприроднадзора**.**

**Результатом предоставления государственной услуги является**  решение о выдаче разрешения на акклиматизацию охотничьих ресурсов либо уведомления об отказе в выдаче разрешения;

#### **За предоставлением услуги можно обратиться:**

- в центральный аппарат Росприроднадзора;
- на Единый портал государственных и муниципальных услуг (ЕПГУ).

#### **Размер государственной пошлины:**

• За предоставление государственной услуги по выдаче разрешения на акклиматизацию объектов животного мира, отнесенных **к объектам охоты**, взимается государственная пошлина в размере, установленном подпунктом 121 пункта 1 статьи 333.33 Налогового кодекса Российской Федерации;

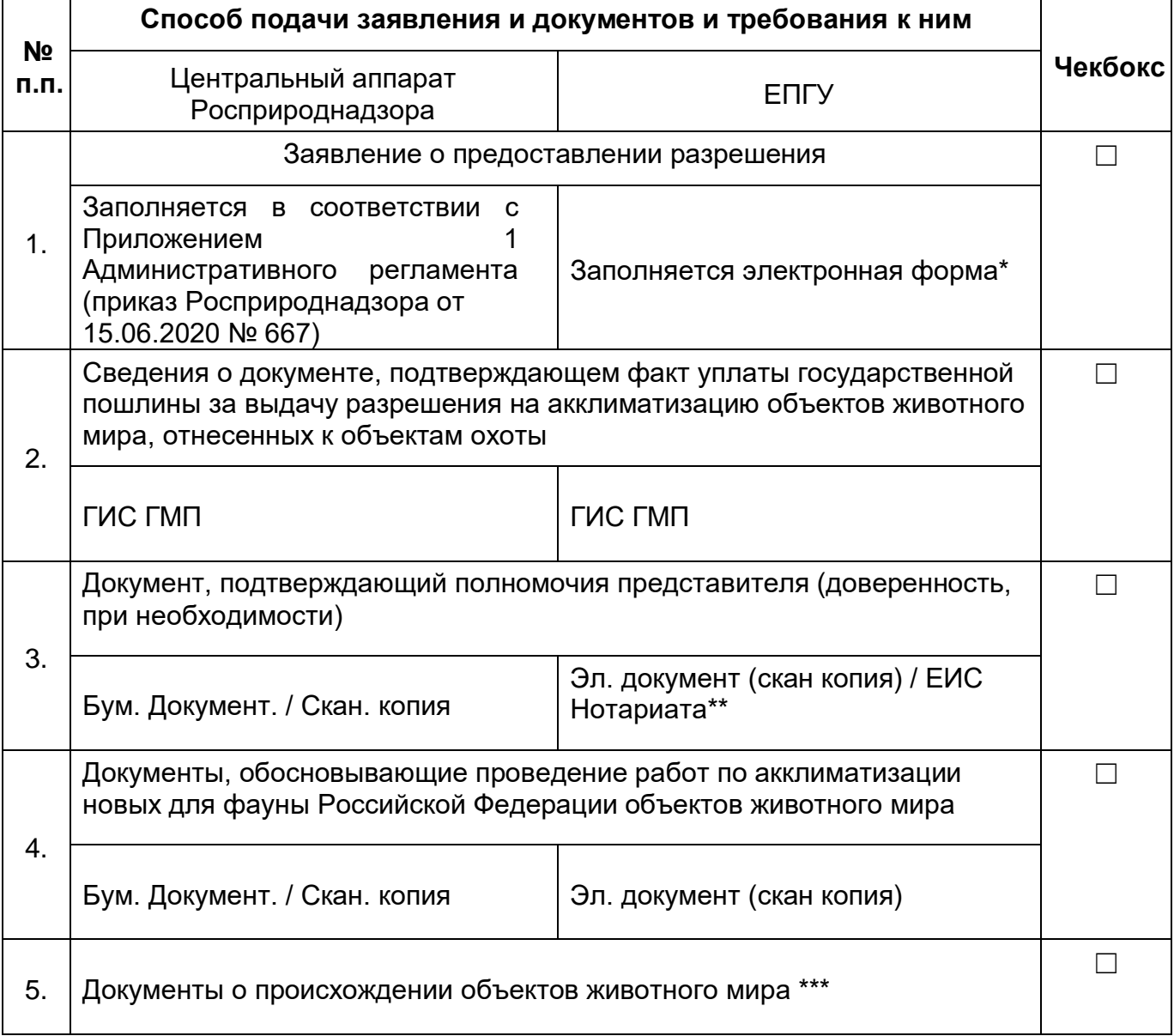

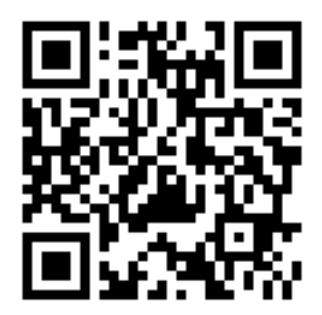

\* Заявление заполняются по форме на ЕПГУ. При технической возможности В случае реализации функционала в продуктивном контуре ВКУ ЕПГУ. Также возможно подписание посредством УКЭП при наличии указанного требования в Федеральном законе или указе Президента Российской Федерации.

\*\* предоставление скан копии доверенности необходимо в случае отсутствия витрин данных и межведомственного взаимодействия в части видов сведений. При наличии реализованной витрины данных ЕИС Нотариата.

\*\*\* *Оригинал предоставляется в случае если ранее заявителю выдано разрешение на бумажном носителе, а в случаях если разрешение выдано в электронном виде, необходимо указать соответствующие реквизиты*.

#### **Документы и сведения, получаемые в рамках межведомственного взаимодействия:**

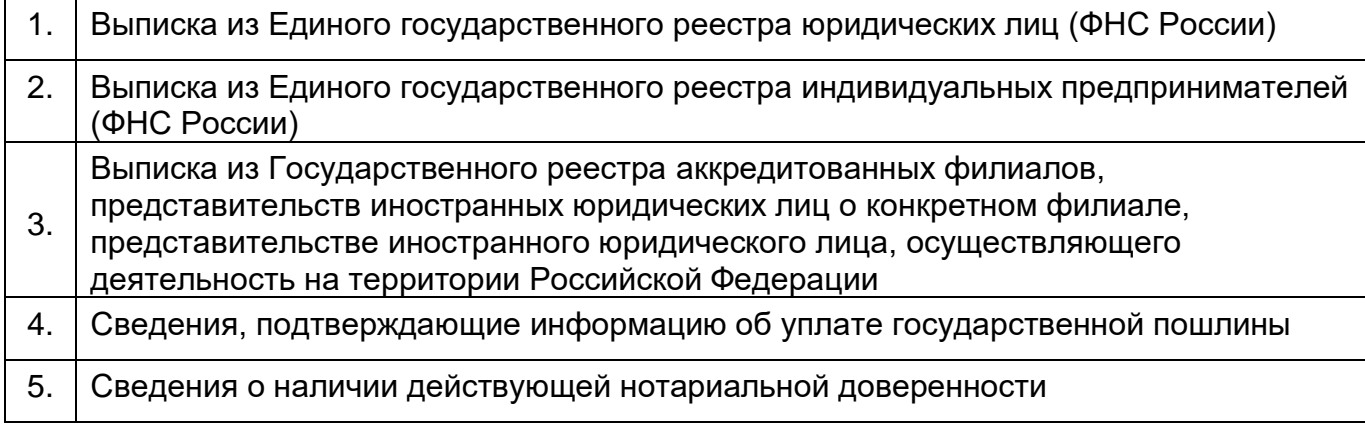

#### **Срок предоставления услуги:**

возможно подписание посредством УКЭП при наличии указанного требования в Федеральном законе или указе Президента Российской Федерации.

\*\* предоставление скан копии доверенности необходимо в случае отсутствия витрин данных и межведомственного взаимодействия в части видов сведений. При наличии реализованной витрины данных ЕИС Нотариата.

\* Заявление заполняются по форме на ЕПГУ. При технической возможности В случае реализации функционала в продуктивном контуре ВКУ ЕПГУ. Также возможно подписание посредством УКЭП при наличии указанного требования в Федеральном законе или указе Президента Российской Федерации.

**1.5. Государственная услуга** по выдаче разрешений на гибридизацию объектов животного мира.

**Государственную услугу предоставляет** центральный аппарат Росприроднадзора**.**

**Результатом предоставления государственной услуги является**  решение о выдаче разрешения на гибридизацию объектов животного мира либо уведомления об отказе в выдаче разрешения;

# ОСУСЛ

#### **За предоставлением услуги можно обратиться:**

- в центральный аппарат Росприроднадзора;
- на Единый портал государственных и муниципальных услуг (ЕПГУ).

#### **Размер государственной пошлины:**

• Государственная пошлина за предоставление государственной услуги не взимается.

#### **Документы, представляемые заявителем:**

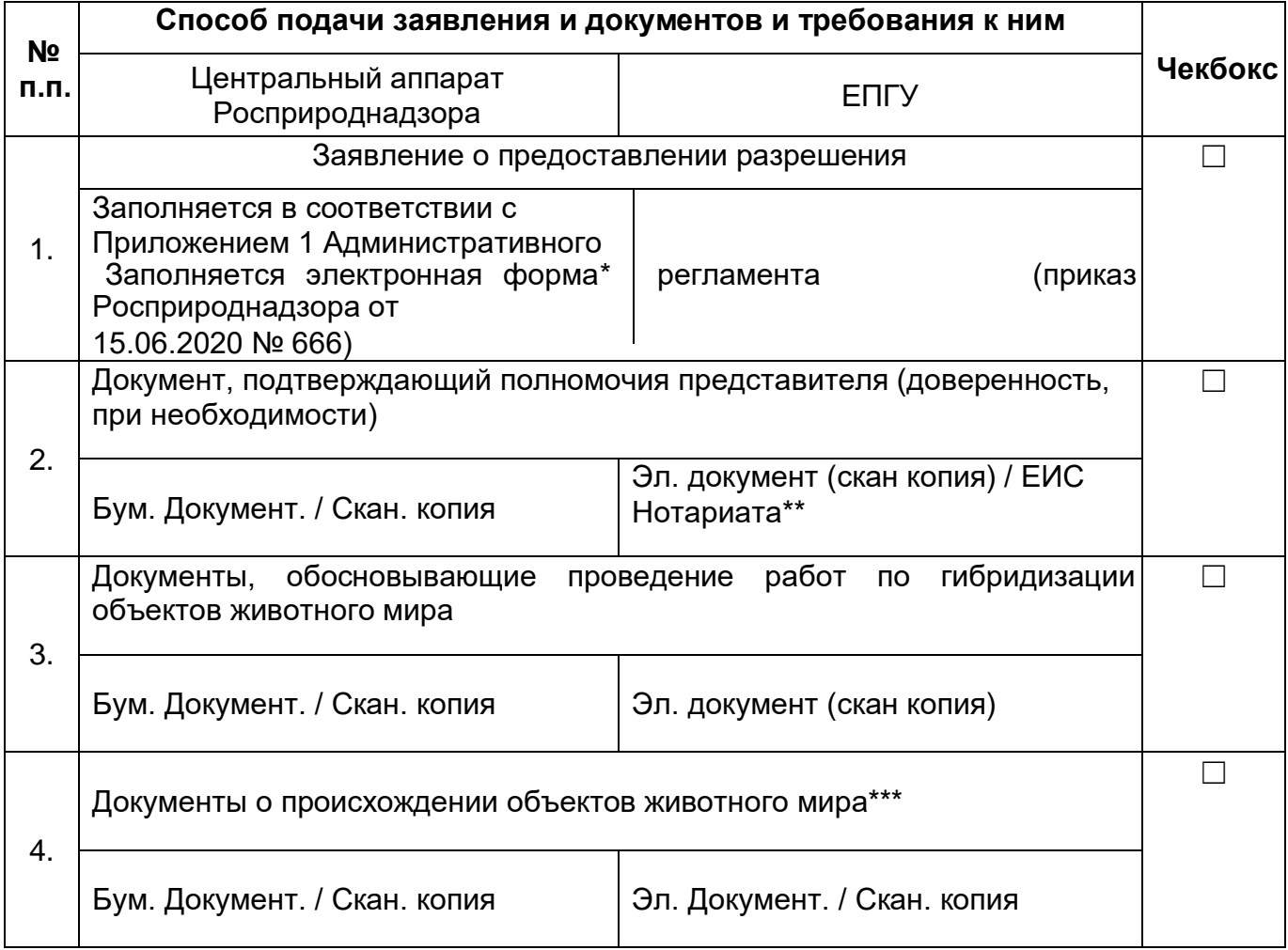

#### **Документы и сведения, получаемые в рамках межведомственного взаимодействия:**

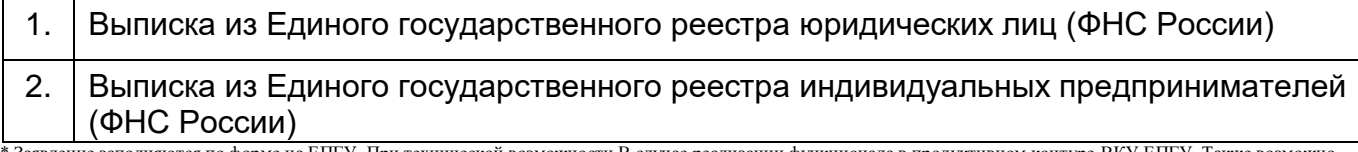

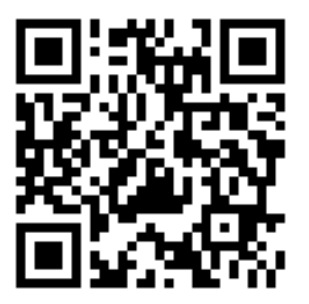

\*\*\* *Оригинал предоставляется в случае если ранее заявителю выдано разрешение на бумажном носителе, а в случаях если разрешение выдано в эл ектронном виде, необходимо указать соответствующие реквизиты*.

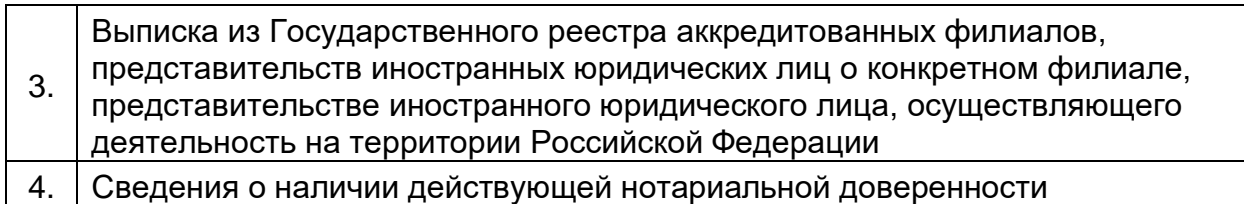

## **Срок предоставления услуги:**

<sup>\*\*</sup> предоставление скан копии доверенности необходимо в случае отсутствия витрин данных и межведомственного взаимодействия в части видов сведений. При наличии реализованной витрины данных ЕИС Нотариата.

возможно подписание посредством УКЭП при наличии указанного требования в Федеральном законе или указе Президента Российской Федерации. \*\* предоставление скан копии доверенности необходимо в случае отсутствия витрин данных и межведомственного взаимодействия в части видов сведений. При

наличии реализованной витрины данных ЕИС Нотариата.

# ГОСУСЛУГЧ

**1.6. Государственная услуга** по выдаче разрешений на гибридизацию охотничьих ресурсов.

**Государственную услугу предоставляет** центральный аппарат Росприроднадзора**.**

**Результатом предоставления государственной услуги является**  решение о выдаче разрешения на гибридизацию охотничьих ресурсов либо уведомления об отказе в выдаче разрешения;

# **За предоставлением услуги можно обратиться:**

- в центральный аппарат Росприроднадзора;
- на Единый портал государственных и муниципальных услуг (ЕПГУ).

#### **Размер государственной пошлины:**

• За предоставление государственной услуги по выдаче Разрешения на гибридизацию объектов животного мира, отнесенных **к объектам охоты**, взимается государственная пошлина в размере, установленном подпунктом 121 пункта 1 статьи 333.33 Налогового кодекса Российской Федерации.

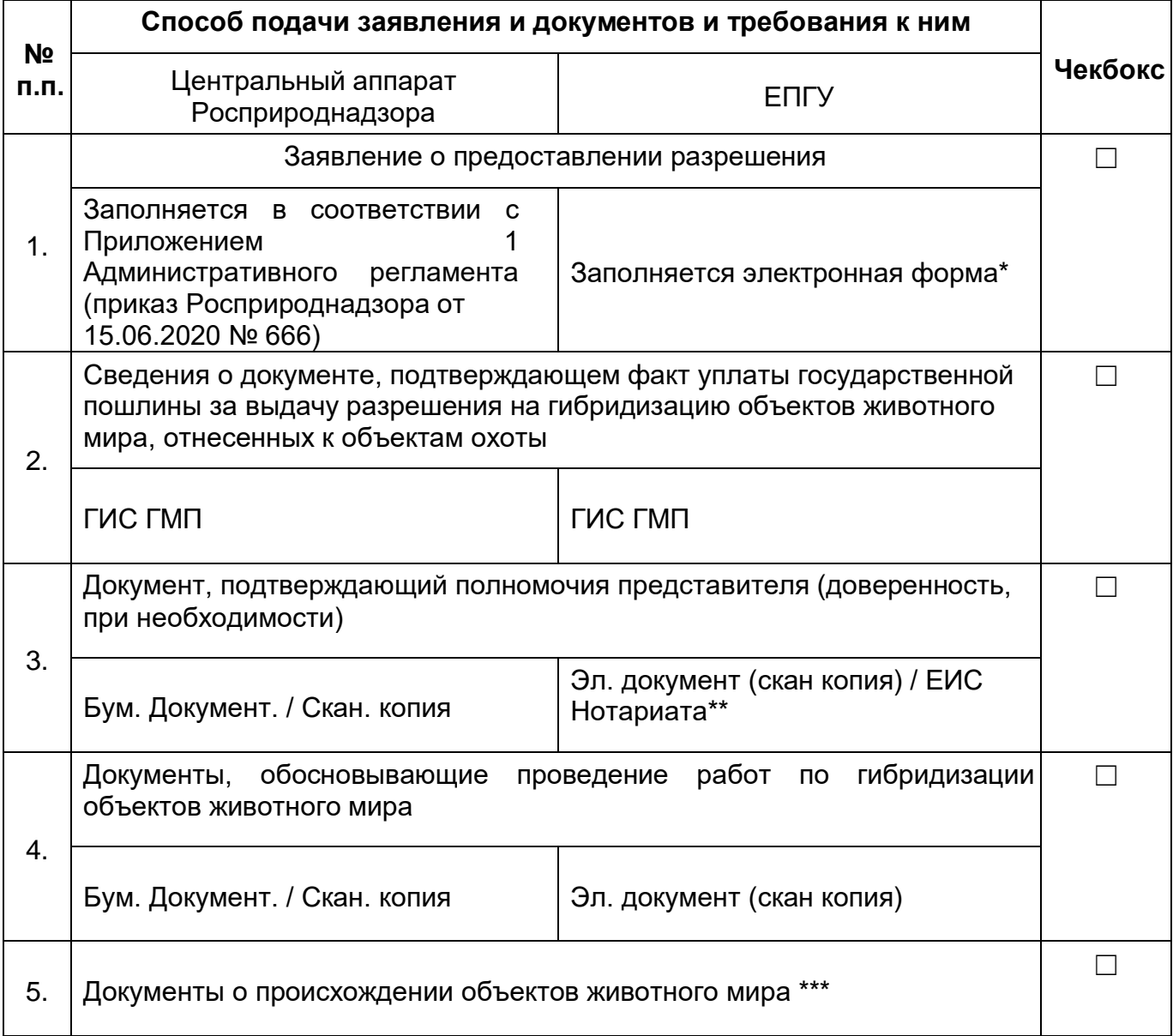

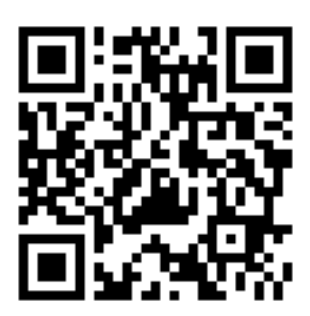

\* Заявление заполняются по форме на ЕПГУ. При технической возможности В случае реализации функционала в продуктивном контуре ВКУ ЕПГУ. Также возможно подписание посредством УКЭП при наличии указанного требования в Федеральном законе или указе Президента Российской Федерации.

\*\* предоставление скан копии доверенности необходимо в случае отсутствия витрин данных и межведомственного взаимодействия в части видов сведений. При наличии реализованной витрины данных ЕИС Нотариата.

\*\*\* *Оригинал предоставляется в случае если ранее заявителю выдано разрешение на бумажном носителе, а в случаях если разрешение выдано в электронном виде, необходимо указать соответствующие реквизиты*.

#### **Документы и сведения, получаемые в рамках межведомственного взаимодействия:**

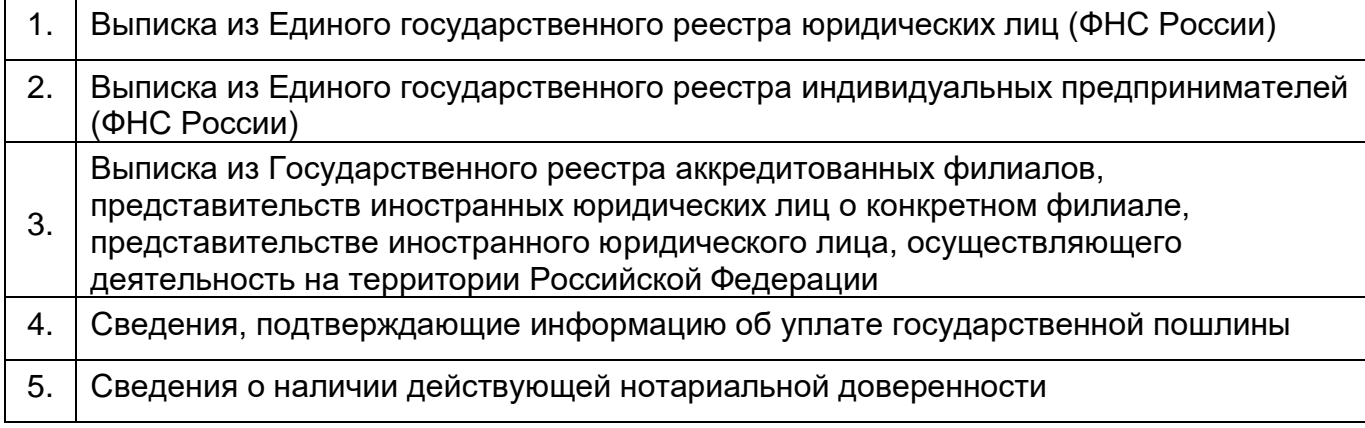

### **Срок предоставления услуги:**

возможно подписание посредством УКЭП при наличии указанного требования в Федеральном законе или указе Президента Российской Федерации.

\*\* предоставление скан копии доверенности необходимо в случае отсутствия витрин данных и межведомственного взаимодействия в части видов сведений. При наличии реализованной витрины данных ЕИС Нотариата.

# ГОСУСЛУГИ

**2. Государственная услуга** «Прекращение действия (аннулирование) разрешений на акклиматизацию, переселение или гибридизацию объектов животного мира, в том числе охотничьих ресурсов»

**Государственную услугу предоставляет** центральный аппарат Росприроднадзора

**Результатом предоставления государственной услуги является** 

Прекращение действия (аннулирование) разрешения на

акклиматизацию, переселение или гибридизацию объектов

# животного мира, в том числе охотничьих ресурсов; **За**

# **предоставлением услуги можно обратиться:**

- в центральный аппарат Росприроднадзора;
- на Единый портал государственных и муниципальных услуг (ЕПГУ) **Размер**

## **государственной пошлины:**

• Государственная пошлина за предоставление государственной услуги не взимается.

#### **Документы, представляемые заявителем:**

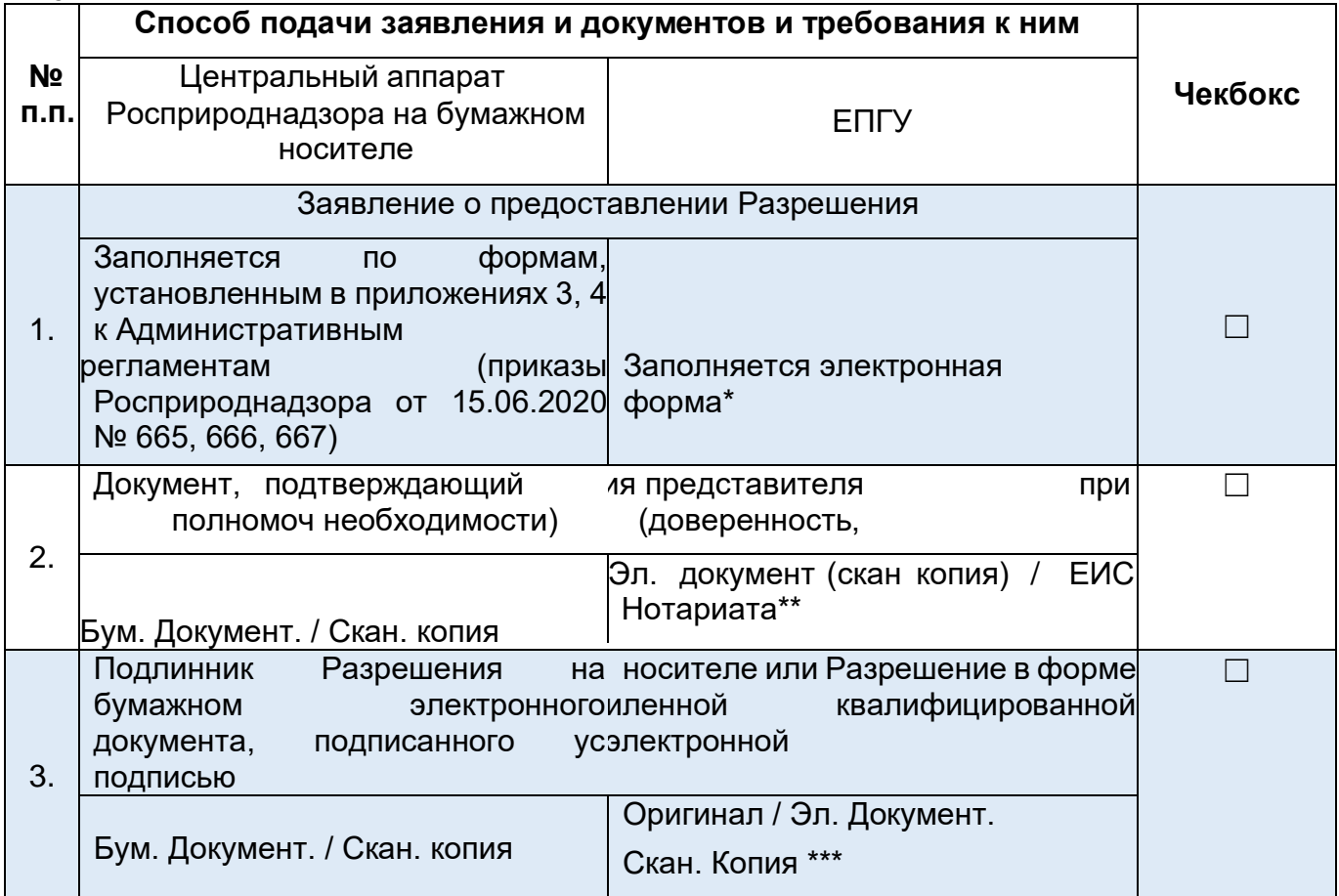

## **Документы и сведения, получаемые в рамках межведомственного взаимодействия:**

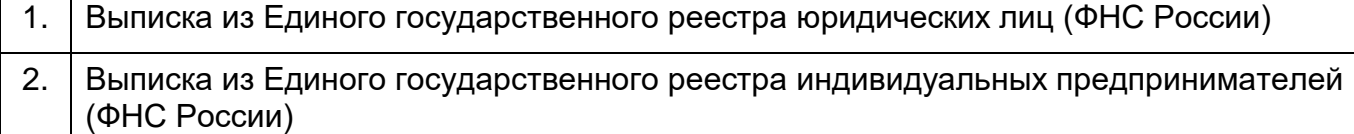

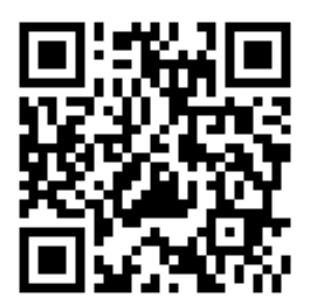

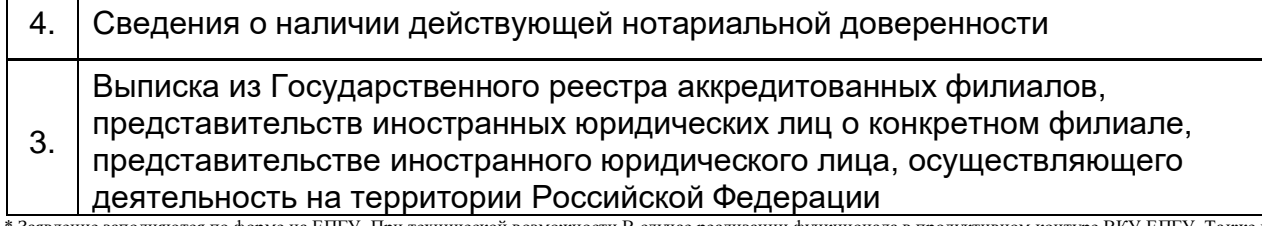

ме на ЕПГУ. При технической возможности В случае реализации функционала в продуктивном контуре ВКУ ЕПГУ. Также возможно подписание посредством УКЭП при наличии указанного требования в Федеральном законе или указе Президента Российской Федерации. \*\* предоставление скан копии доверенности необходимо в случае отсутствия витрин данных и межведомственного взаимодействия в части видов сведений. При

наличии реализованной витрины данных ЕИС Нотариата.

\*\*\* *Оригинал предоставляется в случае если ранее заявителю выдано разрешение на бумажном носителе, а в случаях если разрешение выдано в электронном виде, необходимо указать соответствующие реквизиты*.

#### **Срок предоставления услуги:**

3 рабочих дня со дня регистрации заявления о предоставлении государственной услуги.

**3. Государственная услуга** «Исправление допущенных опечаток и (или) ошибок в разрешениях на акклиматизацию, переселение или гибридизацию объектов животного мира, в том числе охотничьих ресурсов»

*Приводится QR код, содержащий ссылку на услугу на ЕПГУ* 

**Государственную услугу предоставляет** центральный аппарат Росприроднадзора

#### **Результатом предоставления государственной услуги является**

исправленные разрешения на акклиматизацию, переселение или гибридизацию объектов животного мира, в том числе охотничьих ресурсов;

#### **За предоставлением услуги можно обратиться:**

- в центральный аппарат Росприроднадзора;
- на Единый портал государственных и муниципальных услуг (ЕПГУ) **Размер**

#### **государственной пошлины:**

• Государственная пошлина за предоставление государственной услуги не взимается.

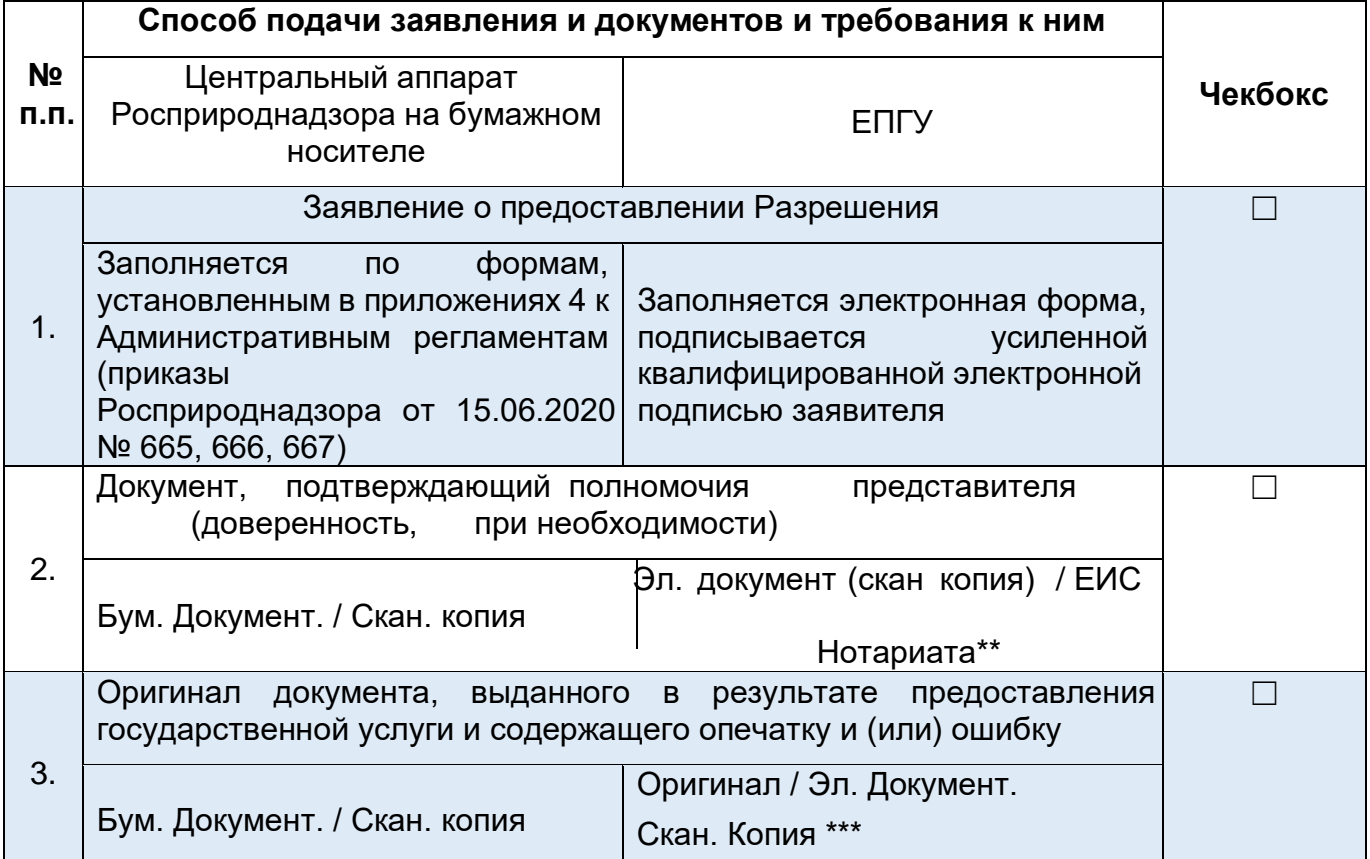

#### **Документы и сведения, получаемые в рамках межведомственного взаимодействия:**

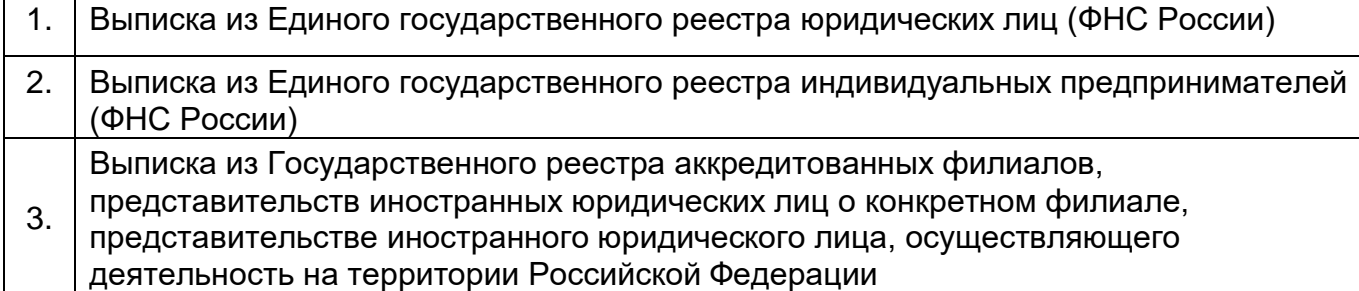

\* Заявление заполняются по форме на ЕПГУ, подписывается УНЭП, ПЭП заявителя в случае реализации функционала в продуктивном контуре ВКУ ЕПГУ. Также возможно подписание посредством УКЭП при наличии указанного требования в Федеральном законе или указе Президента Российской Федерации. \*\* предоставление скан копии доверенности необходимо в случае отсутствия витрин данных и межведомственного взаимодействия в части видов сведений. При наличии реализованной витрины данных ЕИС Нотариата.

\*\*\* *Оригинал предоставляется в случае если ранее заявителю выдано разрешение на бумажном носителе, а в случаях если разрешение выдано в электронном виде, необходимо указать соответствующие реквизиты*.

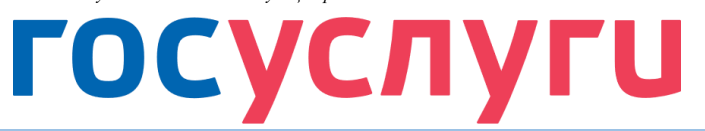

4. Сведения о наличии действующей нотариальной доверенности

#### **Срок предоставления услуги:**

\* Заявление заполняются по форме на ЕПГУ. При технической возможности В случае реализации функционала в продуктивном контуре ВКУ ЕПГУ. Также возможно

подписание посредством УКЭП при наличии указанного требования в Федеральном законе или указе Президента Российской Федерации.

\*\* предоставление скан копии доверенности необходимо в случае отсутствия витрин данных и межведомственного взаимодействия в части видов сведений. При наличии реализованной витрины данных ЕИС Нотариата.